# **Photoshop CS2 ডাউনলোড করে রাখুন সহ কিভাবে ইন্তসাহায্য করব?**

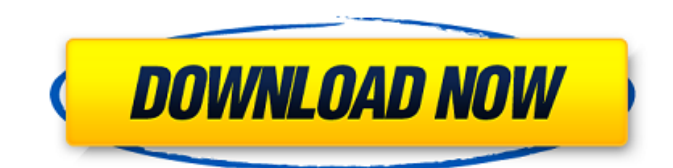

# **Kivabe Adobe Photoshop Download Korbo Free Registration Code Free For Windows [2022-Latest]**

The features of Adobe Photoshop are roughly organized by the tool that controls them. This chapter gives a general overview of each tool within Photoshop and how it fits into the overall Photoshop layout. Photoshop's workspace is one of the most important parts of the program and one that you'll see over and over again on the screen as you work. The workspace provides a home for all the standard tools, commands, and editing options that you can use within Photoshop. This chapter also includes a chart that lists all of the different keyboard shortcuts that you'll use in your day-to-day work with Photoshop. These shortcuts should give you a good feel for what various keyboard shortcuts are designed to do in Photoshop. You can use Photoshop with a mouse as well as a keyboard. Although you can also use the keyboard to scroll, select, and click and open dialog boxes, this chapter gives a more in-depth description of using Photoshop with a keyboard. Basic work Photoshop is an advanced image editing program and has a number of different editing commands and tools available to the user. Knowing which ones are most useful to you is the best way to use Photoshop efficiently. This book shows how to use some of the most basic tools of Photoshop in one-on-one tutorials throughout the book. However, if you're a beginner, there are also a number of helpful tutorials on Photoshop.org or at the Adobe Help site that you can use to get started. You can also download more tutorials from this book's companion site at `www.PhotoshopForBeginners.com`. Note that you can view any tutorial from this book by following the links on this book's companion website. You'll begin your editing by creating a new document and opening a photo. You can then open a template file, such as a poster, or any of the numerous templates that are available in the Photoshop file system. You'll also be able to import an image from a file that you create or obtain, and you can go directly to the drawing tools for many different kinds of work such as sketching, logo design, and creating any of the myriad of images that are available in the different drawing tools in Photoshop. Figure 1-1 shows the finished product from the first step of the tutorial. The image is being used as a logo for the company that I'm working for at the time. The items on the left of Figure 1-1 represent the basic tools you can use

#### **Kivabe Adobe Photoshop Download Korbo Crack+ With Product Key**

Photoshop Elements Pros. Elements Pros. is an alternative to traditional Photoshop. It is a graphics editor for photographers, image editors and hobbyists. It contains most of the features of the professional version but with fewer features and a simpler user interface. Adobe Photoshop Elements is available for both Mac and Windows. Image editing features and tools. Adobe Photoshop Elements offers tools and features similar to Photoshop. Most of the tools can be found in the Edit menu and most of the features can be found under the File menu. Editing tools Adobe Photoshop Elements contains tools for image editing such as the Image\Adjustments\Brightness/Contrast, Image\Adjustments\Curves and Image\Adjustments\Levels. All these tools can be found in the Adjustments menu under one or more selections. Tools for Retouching Adobe Photoshop Elements has tools to retouch your image. The tools are all located in the edit menu. Under Edit\Retouch\Adjustments\Hue/Saturation, there is a

selection of Hue/Saturation tools. There is a Basic Hue/Saturation tool and 4 options: Hue, Saturation, Lightness and Color. Hue, Saturation and Color. You can also press the keyboard shortcut Ctrl+I to access the Hue/Saturation tools. There is also an option for a Black and White Adjustment. Under Edit\Retouch\Adjustments\Threshold, there are 7 versions of Threshold available. (click image to enlarge) Tools for Adjusting Color Under Edit\Adjustments\Color\Exposure, there is an option to convert the image to black and white. You can also adjust the color of the image using the Color Variation Tool under Edit\Adjustments\Color\Variation. There are a number of settings you can adjust, including Color, Lightness, Saturation, Hue and Contrast. To access the Color Variation Tool, click on the button with the three lines next to the range selector. Under Edit\Adjustments\Color\Variation, there are 17 options for the Color Variation Tool. (click image to enlarge) Under Edit\Adjustments\Color\Lab, there is a Lab converter with 16 settings. Under Edit\Adjustments\Color\Lookup, there is a Color Lookup Table from a set of 05a79cecff

### **Kivabe Adobe Photoshop Download Korbo Download**

"There's a very real danger to democracy," warns the Daily Beast. It seems our president is far too interested in a "fake news" media to be trusted with the stewardship of our nation's security: The fake news media is going crazy with their hatred & scorn. They are the real Opposition Party – but they are coming around. What ever they write in their…. — Donald J. Trump (@realDonaldTrump) February 18, 2017 newspapers and television is FAKE NEWS. I don't write it, I am not sure they write it – and if they do it is without proof. They are very dishonest people and New York…… — Donald J. Trump (@realDonaldTrump) February 18, 2017 …Times makes up stories like they are fiction, or "fictional." They are a disgrace to our Country and don't fool… — Donald J. Trump (@realDonaldTrump) February 18, 2017 …Many people now regret that they voted for Obama. That will only grow! — Donald J. Trump (@realDonaldTrump) February 18, 2017 He later characterized the MSNBC — and later CNN — host as "nervous," and referenced her physical condition, while decrying her continued questions about the now-infamous "pee tape." The relationship between @MSNBC and myself is very difficult to manage, as evidenced by the thousands of Fake News stories they take every day. They are Nervous about the election! — Donald J. Trump (@realDonaldTrump) February 18, 2017 I wanted to let you know, @SteveKornacki, that I will no longer do media hits for you or anyone else. I am not your stooge — Donald J. Trump (@realDonaldTrump) February 18, 2017 "Donald Trump is doing something very rare in the history of American politics," former New Jersey Governor Chris Christie told Politico. "He's attacking the liberal media." Indeed.Q: Removing transparent pixels from a scatterplot I am trying to plot ggplot2 scatterplots with transparent pixels. In the following minimal example, I simply show the whole plot, with all its transparent pixels. What's the easiest way to get rid of the transparent pixels in the plot? library(ggplot2) df

### **What's New in the Kivabe Adobe Photoshop Download Korbo?**

In many environments it is important or desirable to test the content of a fluid without attempting to contaminate or alter the fluid. One such situation where such a test is required is the testing of blood or other human fluids, such as urine, or saliva for the presence of drugs or other illegal substances. In a hospital setting, for example, hospitals are required to test all patients to verify that such patients are not infected with a disease that can be transmitted by contact with a patient's blood. Drug testing of employees in institutions such as factories, hospitals and schools is also important, because of the contamination of the drug, in particular the possibility of an increase in the concentration of the drugs in the blood. In addition, testing of fluids, particularly biological fluids, such as blood, urine or saliva, for the presence of drugs or other toxic substances, or for the presence of infectious or communicable disease conditions, is required in a wide variety of other settings. For example, testing for the presence of infectious diseases such as Chlamydia trachomatis or the human immunodeficiency virus (HIV) is routine in schools, institutions and hospitals. In fact, to protect individuals who may be exposed to blood, most institutions in the United States are now required to provide drug testing of employees. These tests typically involve the collection and analysis of the urine or saliva of the individual undergoing drug testing. In virtually all of these settings, the sample to be tested is typically collected by the individual performing the test. However, the collection of the sample may not be simple and requires some skill to collect the sample effectively. In addition, the specimen may be required to be collected and shipped to a laboratory where the test is performed. Moreover, in many cases the test results are not available for weeks or even months. Although the collection of the specimen and its transport to a testing laboratory can be carried out by automated means, the design and operation of a suitable automated specimen collecting and testing system is not simple or inexpensive. Other problems that have been encountered with respect to automated tests involve the difficulty of maintaining the integrity of the specimen after collection. In addition to the collection of the samples and the testing of such samples, the handling of the collected samples presents other problems. For example, maintaining the integrity of the collected sample and preventing a false test result from being obtained from a collected sample is important. In other words, in drug tests it is possible to skew the test results if proper precautions are not taken during collection and handling. The availability of

# **System Requirements For Kivabe Adobe Photoshop Download Korbo:**

To play Fallout 3 on the PS3, your PC must have a minimum of: a CPU compatible with SSE (SSE2 and SSE3 is recommended); a motherboard that supports NVIDIA's latest graphics chipset (ATI/AMD or NVIDIA chipset only); a graphics card with a pixel rate of 256MB (Vista and Windows 7 recommended); a monitor or television with a minimum resolution of 1024x768, or a TV with a minimum resolution of 1280x720; and a minimum of 20GB of free hard disk

Related links:

<https://l1.intimlobnja.ru/freepsd-com-free-psd-vector-download/> <https://4j90.com/photoshop-brushes-free-download/> [https://frustratedgamers.com/upload/files/2022/07/ePcNauRhLvbkjSFkuRLz\\_01\\_62c0d2ba66428dfa9eb1b0394a94efbd\\_file.p](https://frustratedgamers.com/upload/files/2022/07/ePcNauRhLvbkjSFkuRLz_01_62c0d2ba66428dfa9eb1b0394a94efbd_file.pdf) [df](https://frustratedgamers.com/upload/files/2022/07/ePcNauRhLvbkjSFkuRLz_01_62c0d2ba66428dfa9eb1b0394a94efbd_file.pdf) [https://www.methanex.com/sites/default/files/responsible-care/Methanex 2021 Sustainability Report\\_Updated.pdf](https://www.methanex.com/sites/default/files/responsible-care/Methanex 2021 Sustainability Report_Updated.pdf) <https://mqisolutions.net/2022/07/01/watermarked-free-photoshop-action/> <https://5d06.com/how-to-download-nik-collection-5-plug-ins-for-free/> [https://www.recentstatus.com/upload/files/2022/07/cC497OYi2XsBT7Ot6wtT\\_01\\_f3707508cd22602f4cc58e9f237c3d9a\\_file.](https://www.recentstatus.com/upload/files/2022/07/cC497OYi2XsBT7Ot6wtT_01_f3707508cd22602f4cc58e9f237c3d9a_file.pdf) [pdf](https://www.recentstatus.com/upload/files/2022/07/cC497OYi2XsBT7Ot6wtT_01_f3707508cd22602f4cc58e9f237c3d9a_file.pdf) <https://dunstew.com/advert/adobe-photoshop-creative-suite-5-3-download/> [https://ictlife.vn/upload/files/2022/07/XapB1LuWvJR5fImXA5zx\\_01\\_62c0d2ba66428dfa9eb1b0394a94efbd\\_file.pdf](https://ictlife.vn/upload/files/2022/07/XapB1LuWvJR5fImXA5zx_01_62c0d2ba66428dfa9eb1b0394a94efbd_file.pdf) <https://nightshow.pro/wp-content/uploads/2022/07/sadnai.pdf> <http://yogaapaia.it/archives/27116> <https://nooorasa.ru/2022/07/01/adobe-photoshop-3d-free-download/> <http://rootwordsmusic.com/2022/07/01/adobe-photoshop-xxx/> <https://sinteg.cat/wp-content/uploads/2022/07/gabebire.pdf> <http://joshuatestwebsite.com/id-card-designs-in-photoshop-with-elements/> <https://lacomfortair.com/download-gimp/> <https://mauthamdep.com/?p=5470> <https://durandoatelier.com/wp-content/uploads/rozawat.pdf> <https://seo-focus.com/wp-content/uploads/2022/07/baliqua.pdf> [https://sharingourwealth.com/social/upload/files/2022/07/CkR3ACxmzDia2tU7kAY7\\_01\\_62c0d2ba66428dfa9eb1b0394a94ef](https://sharingourwealth.com/social/upload/files/2022/07/CkR3ACxmzDia2tU7kAY7_01_62c0d2ba66428dfa9eb1b0394a94efbd_file.pdf) [bd\\_file.pdf](https://sharingourwealth.com/social/upload/files/2022/07/CkR3ACxmzDia2tU7kAY7_01_62c0d2ba66428dfa9eb1b0394a94efbd_file.pdf)